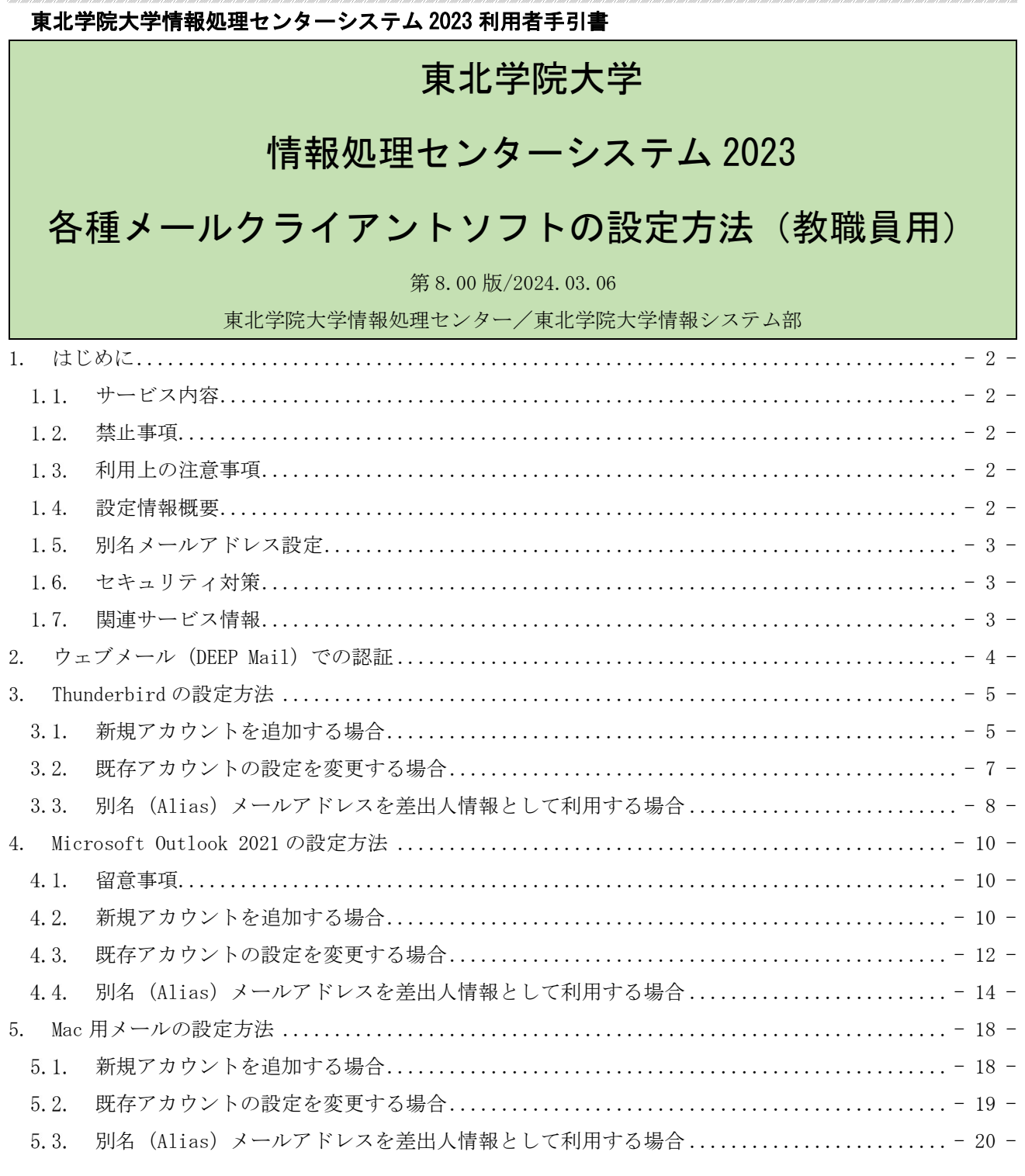

## 1. はじめに

#### $1.1.$ サービス内容

情報処理センターでは、教職員用のメールサービスとして「DEEP Mail」を提供しており、このサービ スはウェブメールでの利用のみを正式サービスとしております。

※学生用メールサービスは「Gmail」を提供しており、教職員も同じく「Gmail」を利用できますが、 学内の正式な教職員用メールサービスは「DEEP Mail」となります。

本書では、教職員用メールサービス「DEEP Mail」をメールクライアントソフトから利用するための設 定手順を参考情報として記載いたしますが、前述のとおり、正式サポートの対象はウェブメールの利用 のみに限ります。各自、自己責任での設定およびご利用をお願いいたします。

#### $1.2.$ 禁止事項

ウェブメールサービス (DEEP Mail) に準じます。

#### $1, 3.$ 利用上の注意事項

- 1. ウェブメールサービス (DEEP Mail)に進じます。
- 2. 学外ネットワークからのメールクライアントソフトの POPS/IMAPS/SMTP 認証は、以下の条件を満 たすウェブメールでの認証成功ログがない場合は利用することができません。
	- ① ウェブメールでの認証成功ログが 12 時間以内にあること。
	- ② POPS/IMAPS/SMTP からの認証が、①を満たし、かつ、①のログと同一の IP アドレスおよび ID の組合せからの要求であること。

※ご利用の通信回線によって、IP アドレス割当の仕様上、上記条件を満たせない場合があります。

#### $1.4.$ 設定情報概要

以下の設定情報概要を参考に、各種メールクライアントソフトの設定を行ってください。

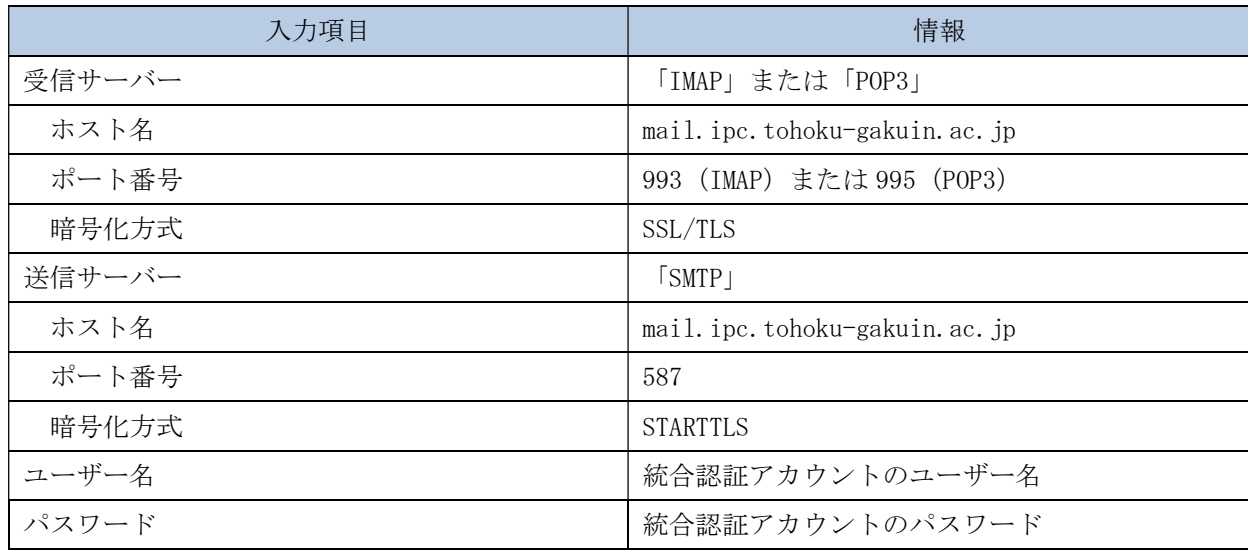

#### $1.5.$ 別名メールアドレス設定

実メールアドレスとは別に、送受信可能な任意の別名メールアドレスをウェブメールで 1 つまで設定 できます。ウェブメールでログインし、「オプション」→「個人情報の変更」→「Alias 設定」より登録 を行ってください。なお、別名メールアドレス設定は適用後から 7 日間は他の別名に変更することがで きませんので、設定ミス等がないようにご注意ください。

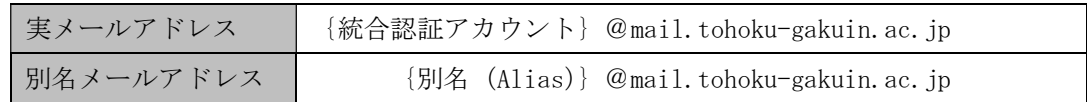

#### $1.6.$ セキュリティ対策

〇国別 IP アドレス認証制限機能

- ·対象は、メールクライアントソフトからの利用 (POPS/IMAPS/SMTP) に限ります。
- ・ID/パスワードが漏洩した場合に、国外から不正にログインされることを防ぐため、メールにログ インできる地域を制限します(ユーザーごとに設定)。
- ・メールクライアントソフトを利用する場合は、ウェブメールでログインし、「オプション」→「個 人環境の設定」→「国別認証制限」より、利用する可能性のある対象国を選択してください。
- ・メールクライアントソフトを利用しない場合は、すべてのチェックを外してください。

〇認証失敗回数制限機能

- ·対象は、メールクライアントソフトからの利用 (POPS/IMAPS/SMTP) に限ります。 ※WEB は統合認証アカウントの認証失敗回数制限に従います。
- ・総当たり攻撃やパスワードの類推等による不正ログインを防ぐため、連続して 5 回ログインに失敗 (パスワード入力ミス等)した場合、30 分間ログインが制限されます。
- ・ロック時間経過後、再度ログイン可能となりますが、お急ぎの場合は情報処理センターへご相談く ださい。
- ※WEB の統合認証アカウントのロックは解除できないため 30 分経過するまでお待ちください。
- ・「1.3.利用上の注意事項」の 2.の条件を満たさない場合での認証失敗は、本制限機能にかかる認証 失敗回数には算出されません。

〇送信流量制限機能

・ID/パスワードが漏洩した場合に、メールアカウントが迷惑メール送信の踏み台として利用される ことを防ぐため、短時間内で大量のメール送信を行うことを制限します。

## 1.7. 関連サービス情報

「ウェブメール」および「メーリングリスト」については、以下 WEB サイトより詳細情報を確認でき ます。

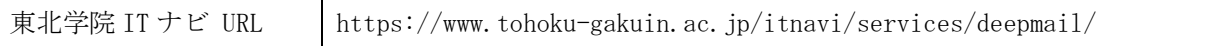

## 2. ウェブメール (DEEP Mail) での認証

学外ネットワークからメールクライアントソフトの初回設定や通常利用を行う際は、「1.4.利用上の注意事 項」の 2.の条件を満たすため、ウェブメールでの認証を行う必要があります。なお、ウェブメールでの認証に は時間的制約やネットワーク上の条件等があるため、日に複数回認証を行う必要があるケースが想定されます。 これらのことから、メールクライアントソフト利用開始後に POPS/IMAPS/SMTP からの認証が要求される場合 は、その都度、ウェブメールでの認証を行ってください。

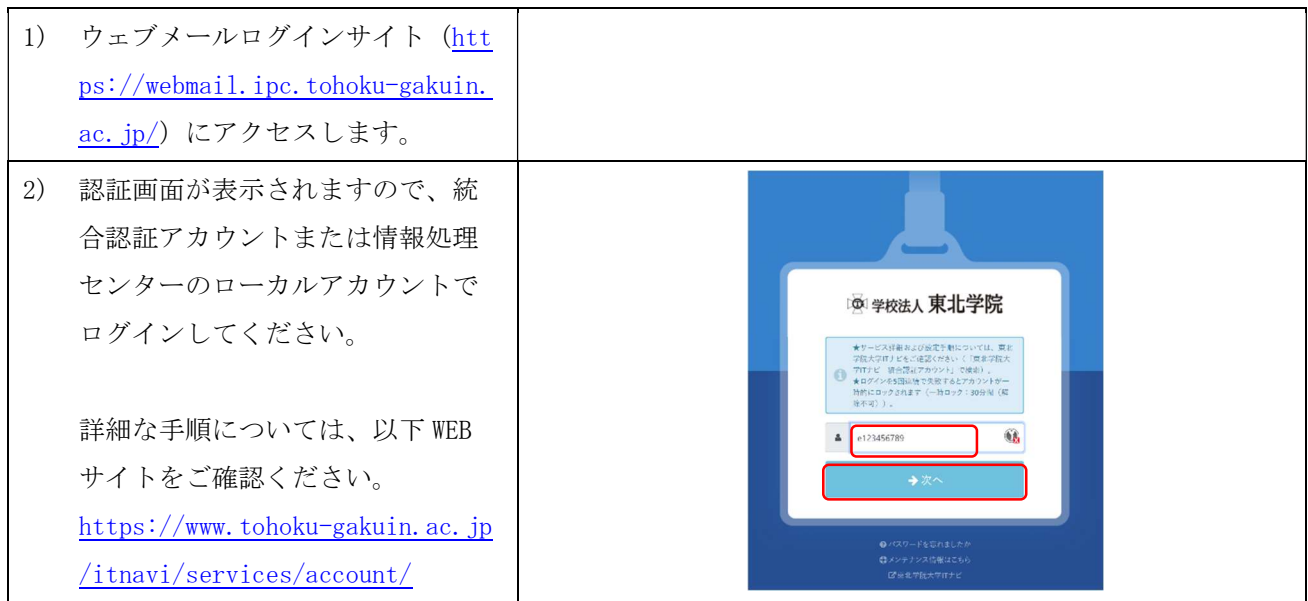

# 3. Thunderbird の設定方法

### 新規アカウントを追加する場合  $3.1.$

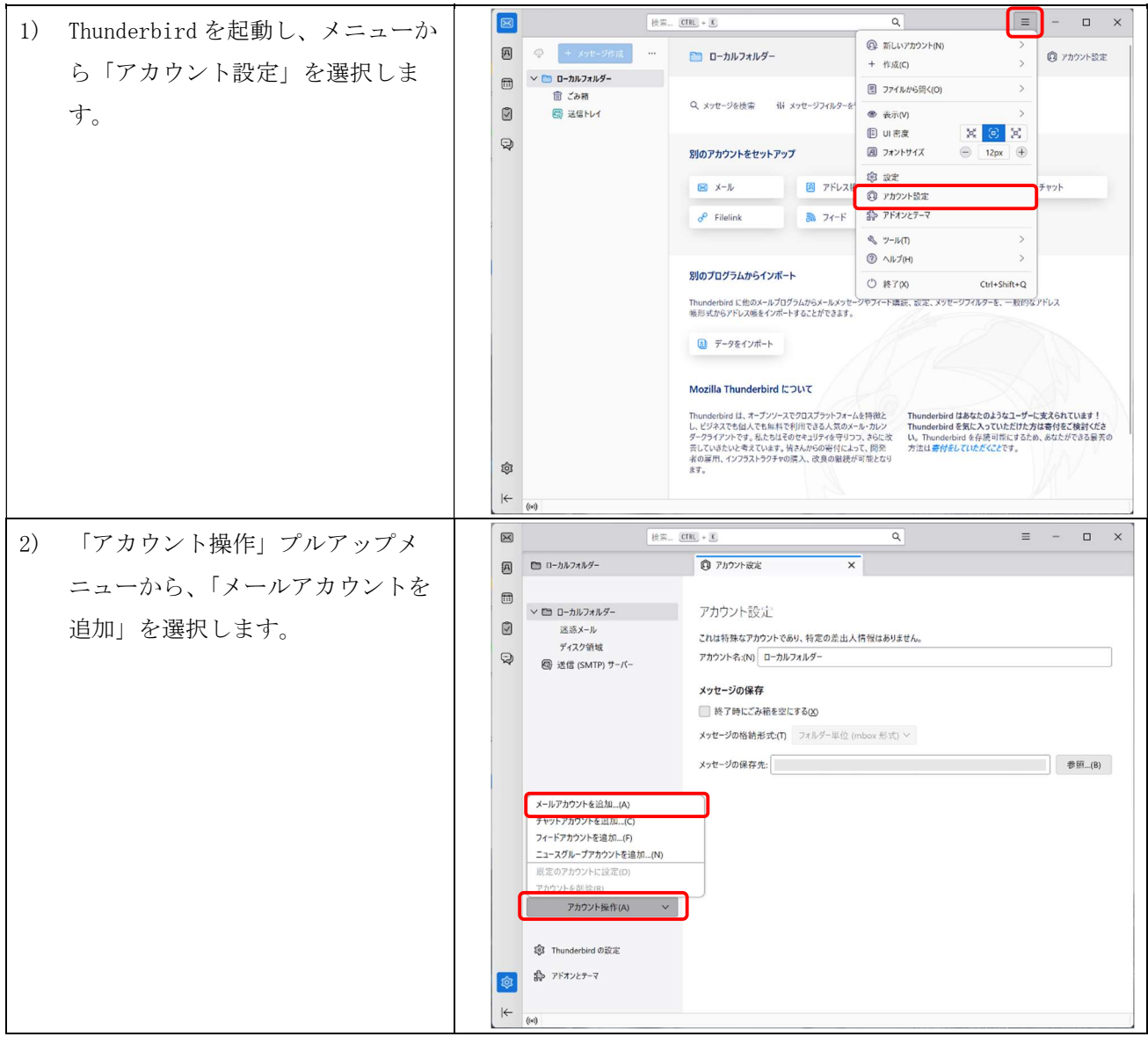

第 8.00 版/2024.03.06

| 3) | 右図を参考に情報を入力し、「続け       | $\boxtimes$                     | $\alpha$<br>快采 CTRL + L<br>Ξ<br>$\Box$<br>$\times$                                                           |
|----|------------------------|---------------------------------|----------------------------------------------------------------------------------------------------|
|    | る」をクリックします。            | 同                               | ◎ アカウント設定<br>× 図 アカウントのセットアップ<br>■ ローカルフォルダー<br>$\times$                                                     |
|    |                        | $\square$<br>ø                  | 既存のメールアドレスのセットアップ<br>現在のメールアドレスを使用するには、そのアカウント情報を記入してください。                                                   |
|    | ※「パスワード」は、統合認証ア        | $\odot$                         | Thunderbird が自動的に有効なサーバー設定を検索します。                                                                            |
|    | カウントのパスワードをご入力く        |                                 | あなたのお名前<br>$\odot$<br>学院 太郎                                                                                  |
|    | ださい。                   |                                 | メールアドレス<br>$\odot$<br>e123456789@mail.tohoku-gakuin.ac.jp                                                    |
|    | ※「パスワードを記憶する」にチ        |                                 | パスワード<br><br>96                                                                                              |
|    | ェックをつけた場合、統合認証ア        |                                 | パスワードを記憶する                                                                                                   |
|    | カウントのパスワードを変更した        |                                 | キャンセル<br>続ける<br>手動設定<br>あなたの認証情報はローカルのあなたのコンピュータにのみ保存されます。                                                   |
|    | 際にメールの送受信ができなくな        |                                 |                                                                                                    |
|    | りますので、ご注意ください。         | Q.                              |                                                                                                    |
|    |                        | $\left \leftarrow\right\rangle$ | $\left(\left(\bullet\right)\right)$                                                                          |
| 4) | 「Thunderbird がメールアカウント | $\boxtimes$                     | 検索 CTRL + L<br>$\alpha$<br>$\equiv$<br>$\Box$<br>$\times$                                                    |
|    | の設定を見つけられませんでし         | 圆<br>园                          | ■ ローカルフォルダー<br>◎ アカウント設定<br>× 図 アカウントのセットアップ<br>$\times$<br>手動設定                                             |
|    | た」と表示されましたら、右図を        | Ø                               | 受信サーバー<br>プロトコル:<br><b>IMAP</b><br>$\checkmark$                                                              |
|    | 参考に情報を入力し、「再テスト」       | ₽                               | ホスト名:<br>mail.ipc.tohoku-gakuin.ac.jp<br>993 $\frac{\wedge}{\vee}$<br>ポート番号:                                 |
|    | をクリックします。              |                                 | SSL/TLS<br>$\checkmark$<br>接続の保護:                                                                            |
|    |                        |                                 | 通常のバスワード認証<br>認証方式<br>e123456789<br>ユーザー名:                                                                   |
|    | その後、「次のアカウント設定が、       |                                 | 送信サーバー                                                                                                    |
|    | 指定されたサーバーを調べること        |                                 | mail.ipc.tohoku-gakuin.ac.jp<br>ホスト名:<br>587 $\frac{\wedge}{\vee}$<br>ポート番号:                                 |
|    | により見つかりました」と表示さ        |                                 | <b>STARTTLS</b><br>接続の保護:<br>$\checkmark$                                                                    |
|    | れましたら、「完了」をクリックし       |                                 | 通常のパスワード認証<br>認証方式:<br>ユーザー名:<br>e123456789                                                                  |
|    | ます。                    | Q                               |                                                                                                    |
|    |                        | $\left \leftarrow\right\rangle$ | 再テスト<br>キャンセル<br>$(i*)$                                                                                      |
| 5) | 「アカウントの作成が完了しまし        | $\boxtimes$                     | $\Box$<br>◎ アカウント設定<br>× 図 アカウントのセットアップ                                                                      |
|    | た」と表示されましたら、「完了」       | ◙<br>▥                          | ■ ローカルフォルダー<br>$\times$                                                                                      |
|    | をクリックし、設定完了となりま        | Ø                               | √アカウントの作成が完了しました<br>このアカウントを Thunderbird で使用できるようになりました。<br>関連するサービスへ接続したりアカウント設定の詳細を変更することにより、さらに使いやすくなります。 |
|    | す。                     | $\odot$                         |                                                                                                    |
|    |                        |                                 | 23 学院 太郎<br><b>IMAP</b><br>どれを選択したらよいか分からないときは?<br>セットアップのドキュメント - サポートフォーラム - ブライバシーポリシー                    |
|    |                        |                                 | 23 アカウント設定<br>♪ エンドツーエンド暗号化<br>※ スペルチェック辞書をダウンロード<br>● 署名を追加                                                 |
|    |                        |                                 | リンクしたサービスへの接続                                                                                                |
|    |                        |                                 | - アドレス帳を探しています                                                                                               |
|    |                        |                                 | 図 CardDAV アドレス帳に接続 図 LDAP アドレス帳に接続<br>□ リモートカレンダーに接続                                                         |
|    |                        |                                 |                                                                                                    |
|    |                        | 寧                               |                                                                                                    |
|    |                        | $ \leftarrow$                   | $\left(\left(\bullet\right)\right)$                                                                          |

### 既存アカウントの設定を変更する場合  $3.2.$

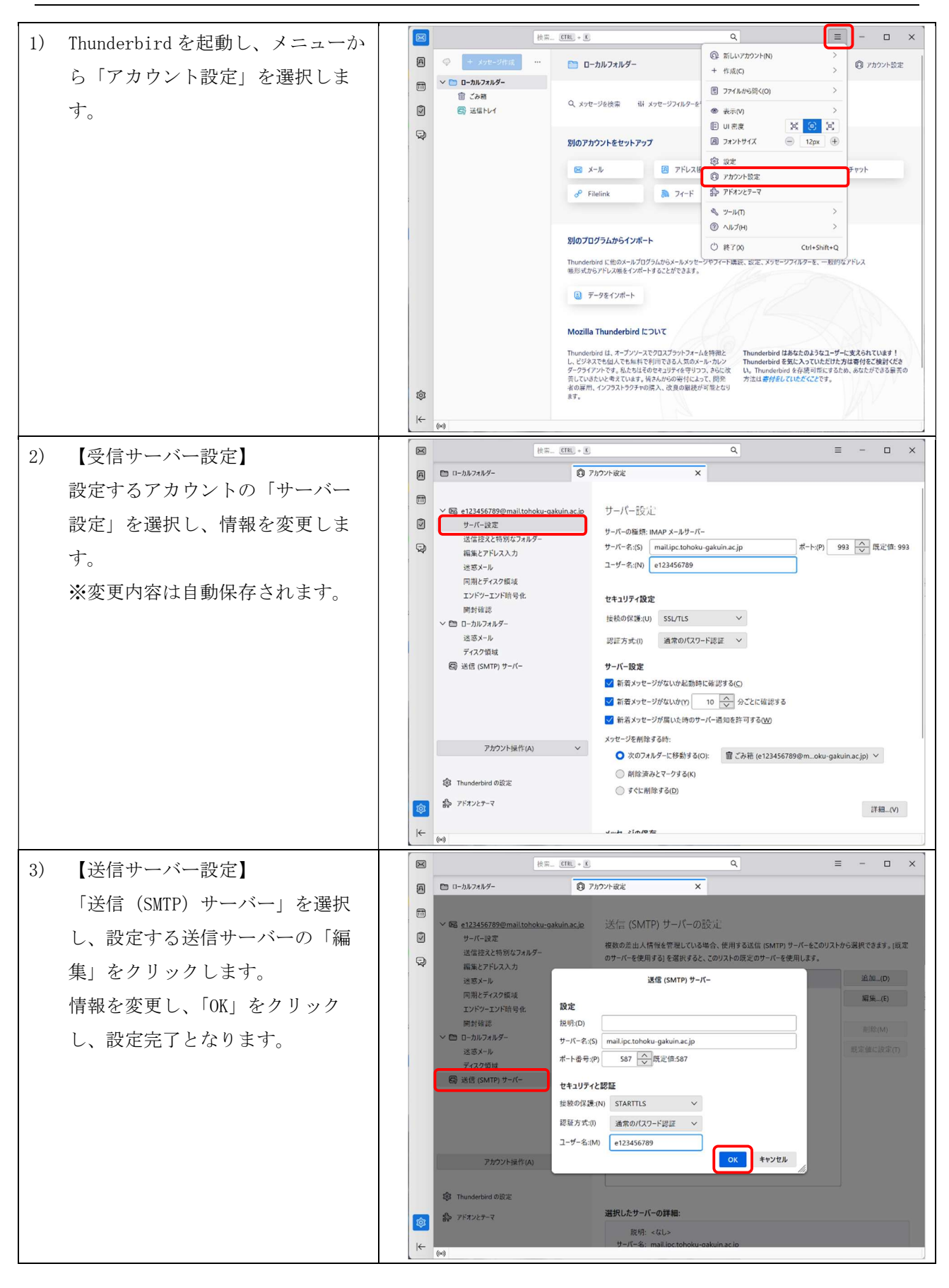

### 別名(Alias)メールアドレスを差出人情報として利用する場合  $3.3.$

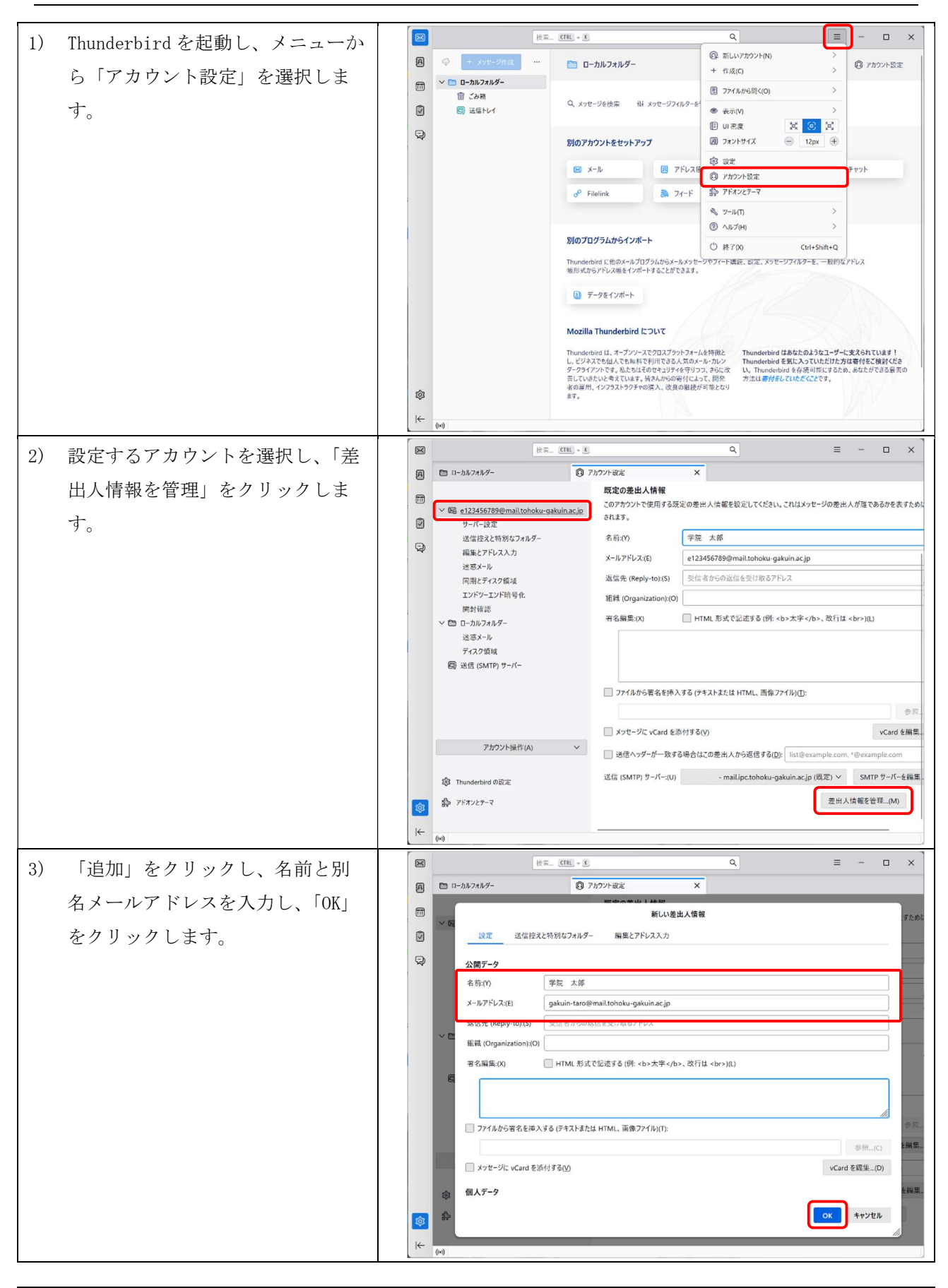

## 各種メールクライアントソフトの設定方法(教職員用)

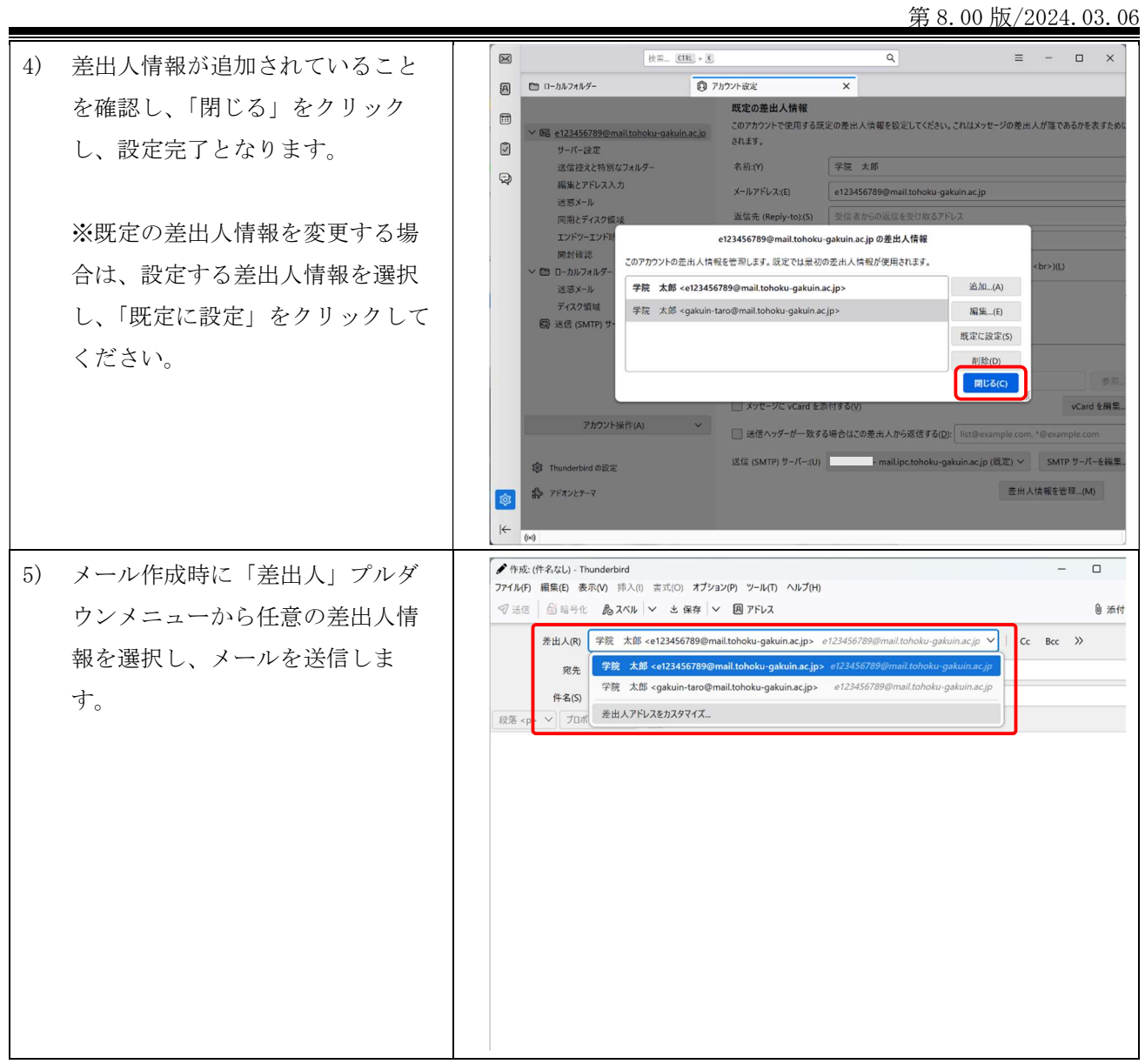

## 4. Microsoft Outlook 2021 の設定方法

#### $4.1.$ 留意事項

Microsoft Outlook 2021 (以下、Outlook)は、ひとつのアカウント設定で複数の差出人情報を使い分 けることができません。複数の差出人情報を使い分ける場合は、ウェブメールのご利用を推奨いたしま す。メールクライアントソフトを利用したい場合は、前述の「Thunderbird」等をご利用ください。

#### $4.2.$ 新規アカウントを追加する場合

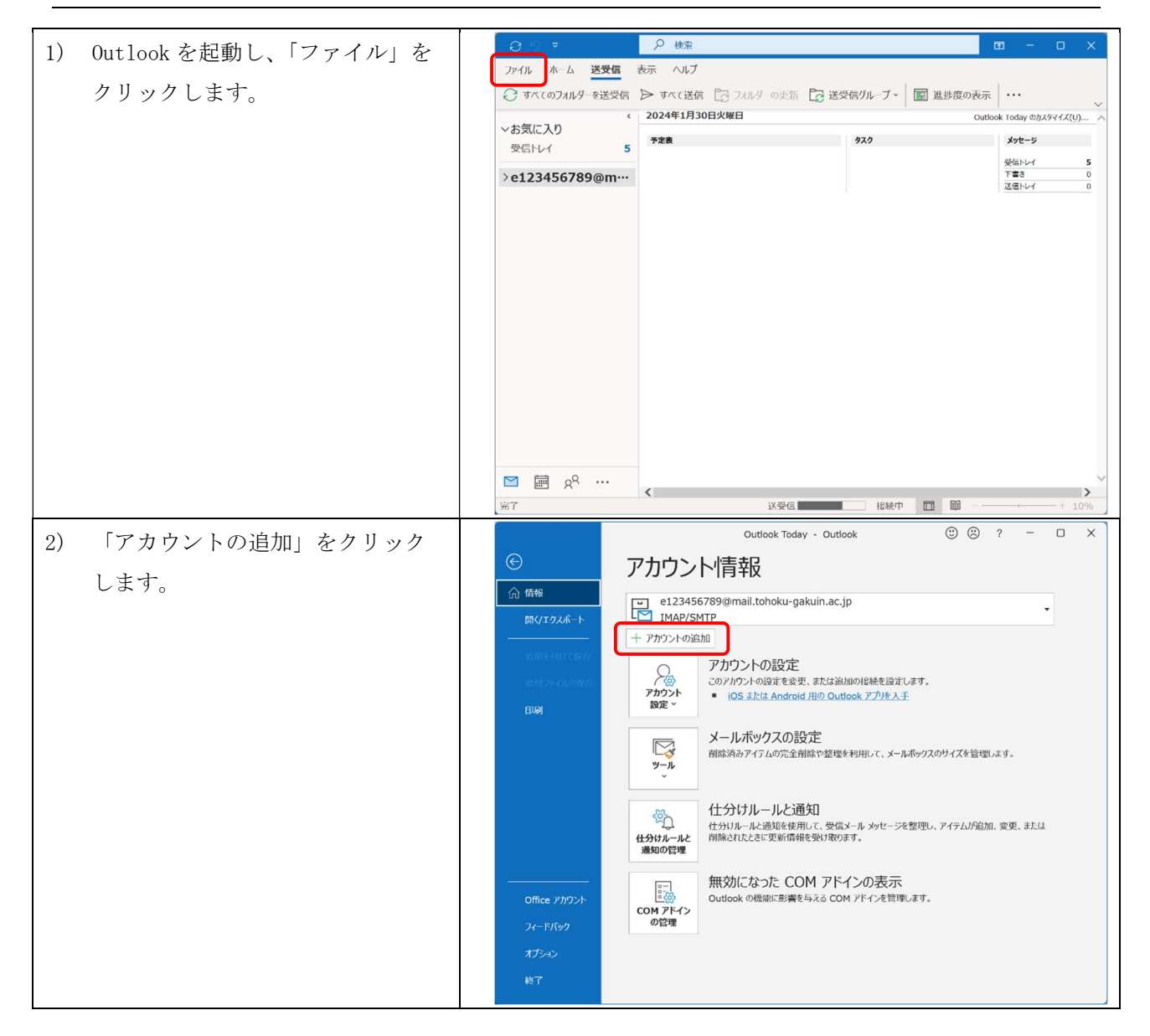

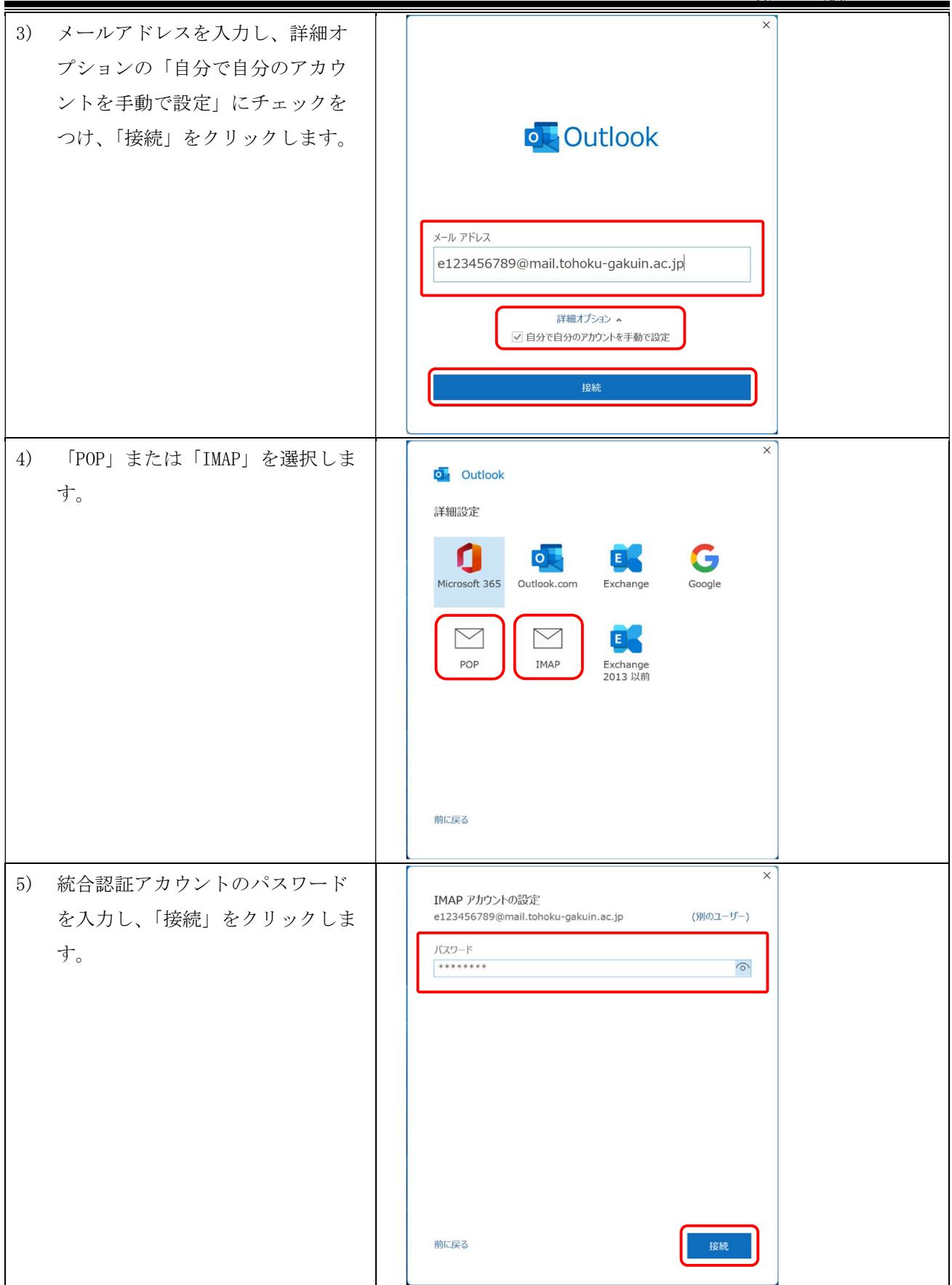

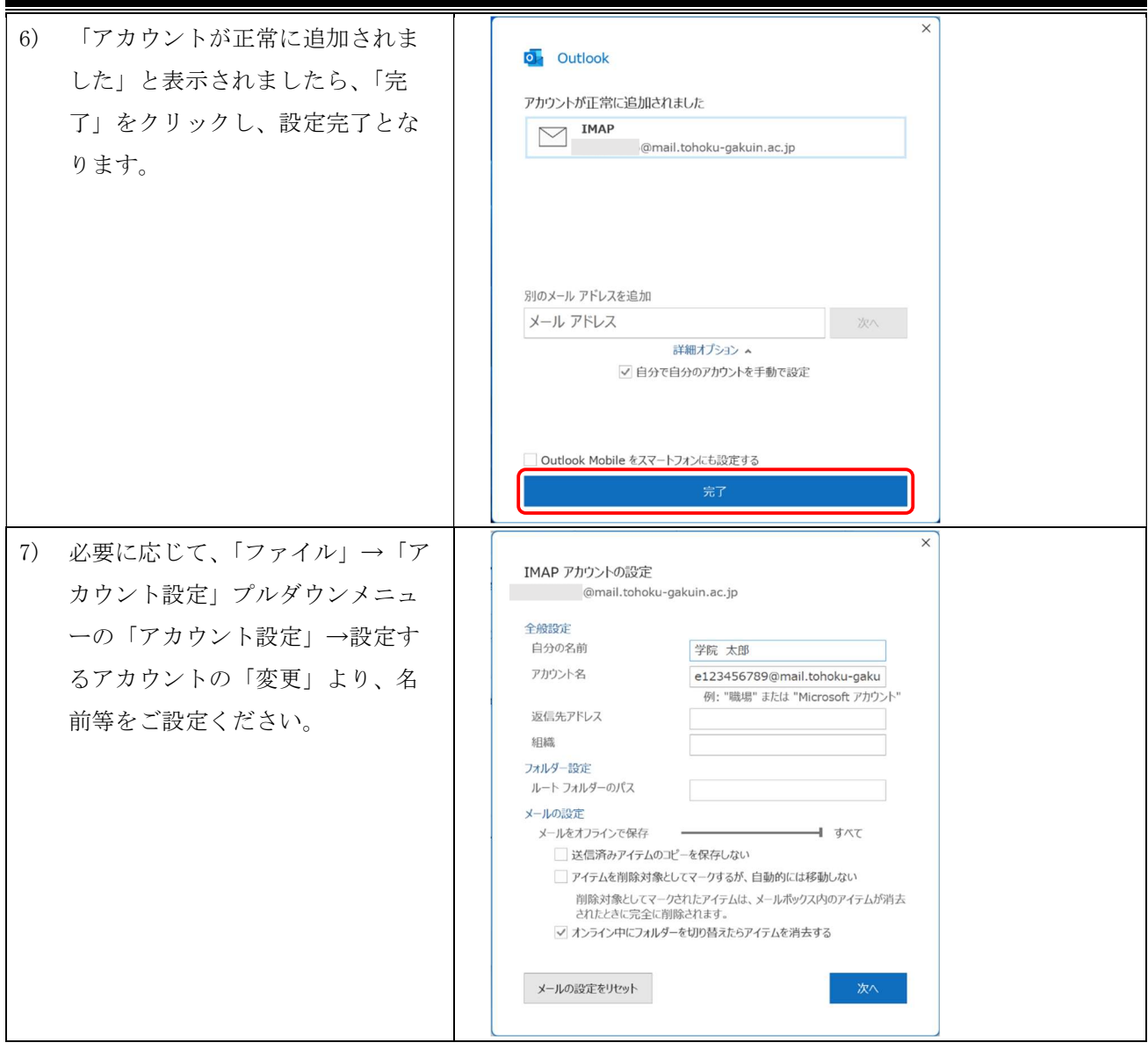

### 4.3. 既存アカウントの設定を変更する場合

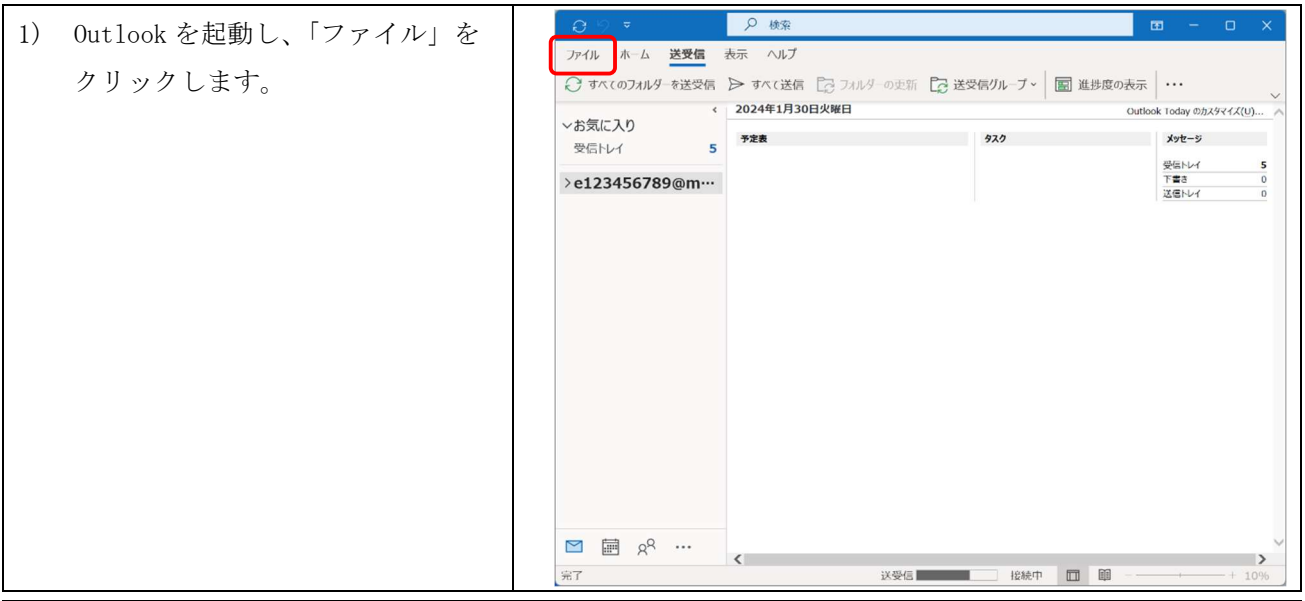

第 8.00 版/2024.03.06

| 「アカウント設定」プルダウンメ<br>2)<br>$\odot$<br>アカウント情報<br>ニューから、「サーバーの設定」を<br>(1) 情報<br>e123456789@mail.tohoku-gakuin.ac.jp<br>MAP/SMTP<br>選択します。<br>DR エクスポート<br + アカウントの追加<br>名前を付けて保<br>アカウントの設定<br>$\mathcal{L}_{\mathcal{D}}$<br>このアカウントの設定を変更、または追加の接続を設定します。<br>添付ファイルの例<br>アカウント<br>■ iOS または Android 用の Outlook アプリを入手<br>設定 v<br>印刷<br>アカウント設定(A)<br>● アカウント88.4 (△/…<br>◇ アカウントを追加または削除するか、既存の<br>接続設定を変更します。<br>酸利用して、メールボックスのサイズを管理します。<br>アカウント名と同期の設定(N)<br>○ アルソノトローデントニーン・コントの設<br>アントラカウント名などの基本的なアカウントの設<br>正とフォルダーの同期の設定を更新します。<br>サーバーの設定(S)<br><mark>言メール メッセージを整理し、アイテムが追加、変更、または</mark><br>ります。<br>オン情報を更新します。<br>フロファイルの変更(P)<br>Microsoft Outlook を再起動して、別の<br>シインの表示<br>プロファイルを選択します。<br>DM アドインを管理します。<br>Office アカウント<br>@コ プロファイルの管理(O)<br>□ プロファイルを追加または削除するか、既存<br>フィードバック<br>のプロファイル設定を変更します。<br>オプション<br>終了<br>$\times$<br>「受信メール」または「送信メー<br>3)<br>IMAP アカウントの設定<br>ル」を開き、情報を変更し、「次<br>@mail.tohoku-gakuin.ac.jp<br>受信メール へ<br>へ」をクリックします。<br>ユーザー名<br>e123456789<br>パスワード<br>********<br>√ パスワードを保存する<br>ポート 993<br>サーバー   mail.ipc.tohoku-gakuin.ac.jp<br>暗号化方法 SSL/TLS ▼<br>□ セキュリティで保護されたパスワード認証 (SPA) でのログオンが必要<br>送信メール v<br>次へ<br>$\times$<br>IMAP アカウントの設定<br>@mail.tohoku-gakuin.ac.jp<br>受信メール ×<br>送信メール へ<br>サーバー<br>ポート   587<br>mail.ipc.tohoku-gakuin.ac.jp<br>暗号化方法 STARTTLS ▼<br>サーバーのタイムアウト ー<br>◯ セキュリティで保護されたパスワード認証 (SPA) でのログオンが必要 |
|----------------------------------------------------------------------------------------------------|
|                                                                                                    |
|                                                                                                    |
|                                                                                                    |
|                                                                                                    |
|                                                                                                    |
|                                                                                                    |
|                                                                                                    |
|                                                                                                    |
|                                                                                                    |
|                                                                                                    |
|                                                                                                    |
|                                                                                                    |
|                                                                                                    |
|                                                                                                    |
|                                                                                                    |
|                                                                                                    |
|                                                                                                    |
|                                                                                                    |
|                                                                                                    |
|                                                                                                    |
|                                                                                                    |
|                                                                                                    |
|                                                                                                    |
|                                                                                                    |
|                                                                                                    |
|                                                                                                    |
|                                                                                                    |
|                                                                                                    |
|                                                                                                    |
|                                                                                                    |
|                                                                                                    |
| ✔ 送信 (SMTP) サーバーには認証が必要です                                                                                                    |
| ● 受信メール サーバーと同じ設定を使用する                                                                                                    |
| ○ユーザー名とパスワードを使用してログオン                                                                                                    |
|                                                                                                    |
|                                                                                                    |
| Ж∕                                                                                                    |
|                                                                                                    |

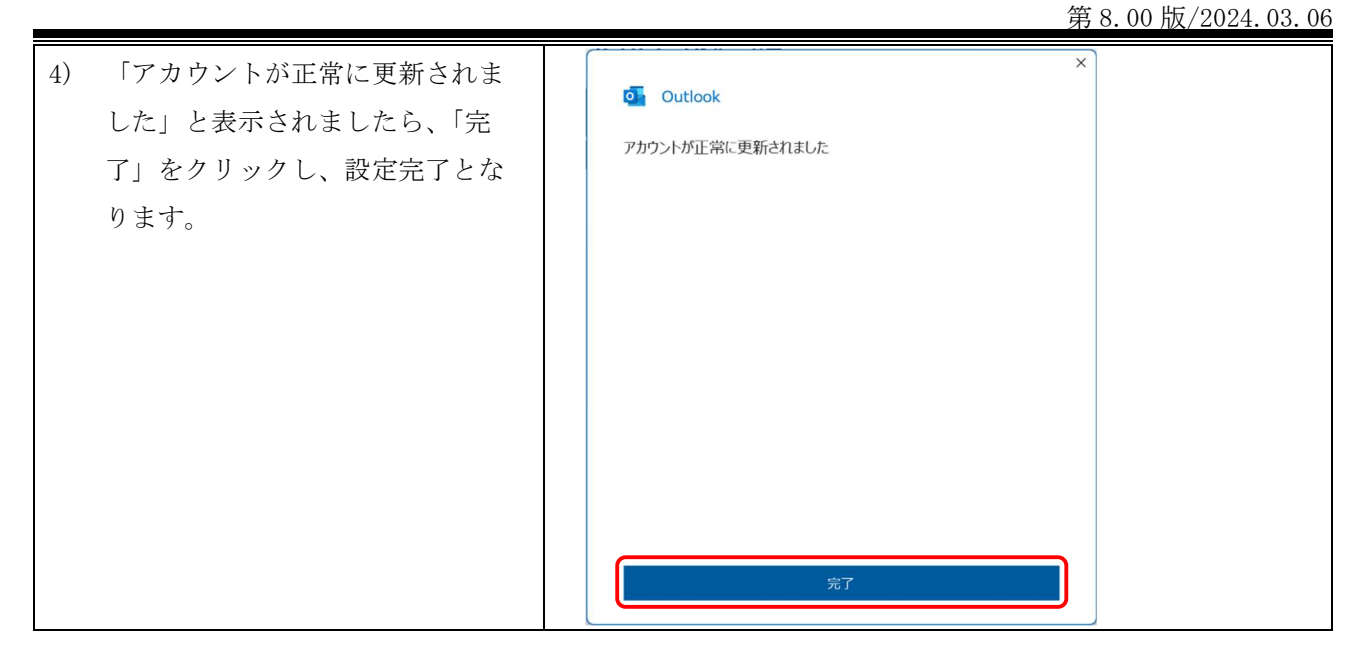

## 4.4. 別名(Alias)メールアドレスを差出人情報として利用する場合

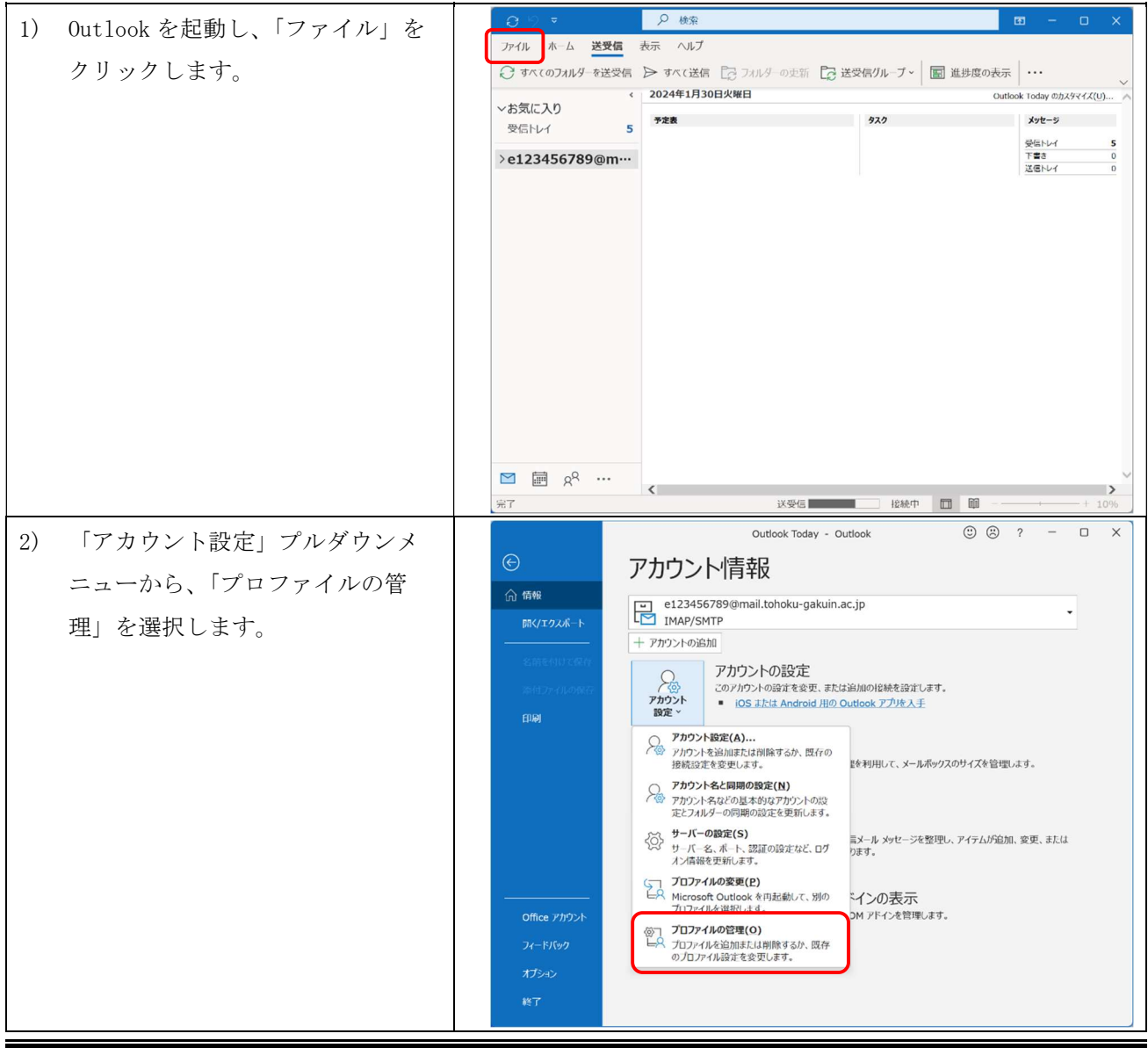

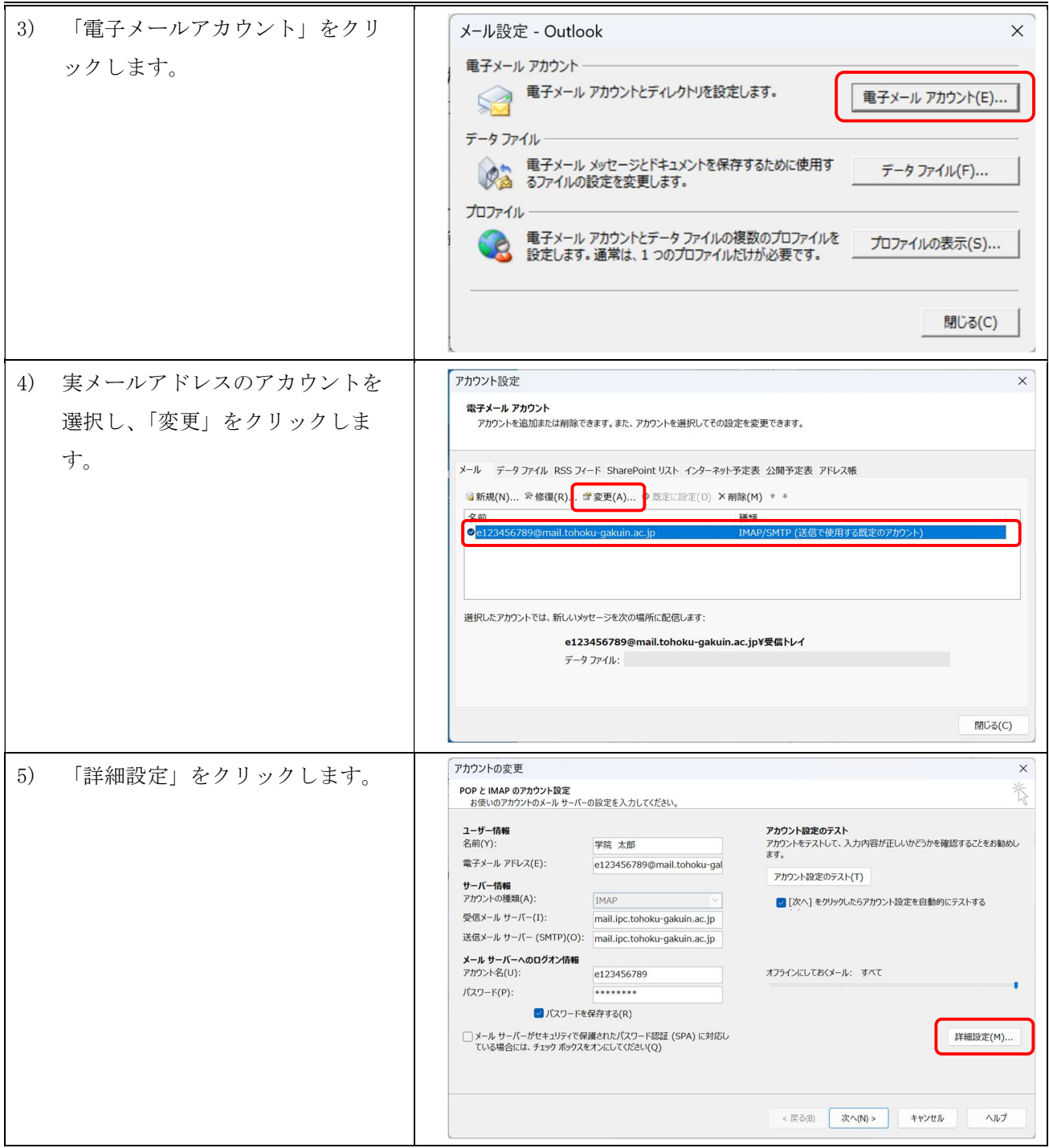

第 8.00 版/2024.03.06 6) 「メールアカウント」を別名メー インターネット電子メール設定  $\times$ ルアドレスに変更し、「OK」をクリ 全般 送信サーバー 詳細設定 ックします。 メール アカウント このアカウントを表す名前を入力してください ("仕事"、"Microsoft Mail サーバー" など)  $(N)$ gakuin-taro@mail.tohoku-gakuin.ac.jp その他のユーザー情報 組織(O): 返信電子メール(R): OK キャンセル  $\times$ 7) 「電子メールアドレス」を別名メ アカウントの変更 **POP と IMAP のアカウント設定**<br>お使いのアカウントのメール サーバーの設定を入力してください。 ールアドレスに変更し、「次へ」を **アカウント設定のテスト**<br>アカウントをテストして、入力内容が正しいかどうかを確認することをお勧めし<br>ます。 ユーザー情報<br>名前(Y): 学院 太郎 クリックします。 電子メール アドレス(E): gakuin-taro@mail.tohoku-gak アカウント設定のテスト(T) サーバー情報<br>アカウントの種類(A): IMAP ■ [次へ] をクリックしたらアカウント設定を自動的にテストする 受信メール サーバー(I): mail inc toboku-gakuin ac in 送信メール サーバー (SMTP)(O): mail.ipc.tohoku-gakuin.ac.jp メール サーバーへのログオン情報 アカウント名(U): e123456789 オフラインにしておくメール: すべて パスワード(P): ■ パスワードを保存する(R) ◯ メール サーバーがセキュリティで保護されたパスワード認証 (SPA) に対応し<br>ている場合には、 チェック ボックスをオンにしてください(Q) 詳細設定(M)... 次へ(N) >  $<$ 层る個 キャンセル ヘルプ アカウントの変更 8) 「すべて完了しました」と表示さ れましたら、「完了」をクリック すべて完了しました し、設定完了となります。 アカウントのセットアップに必要な情報がすべて入力されました。 < 戻る(B) 完了 ヘルプ

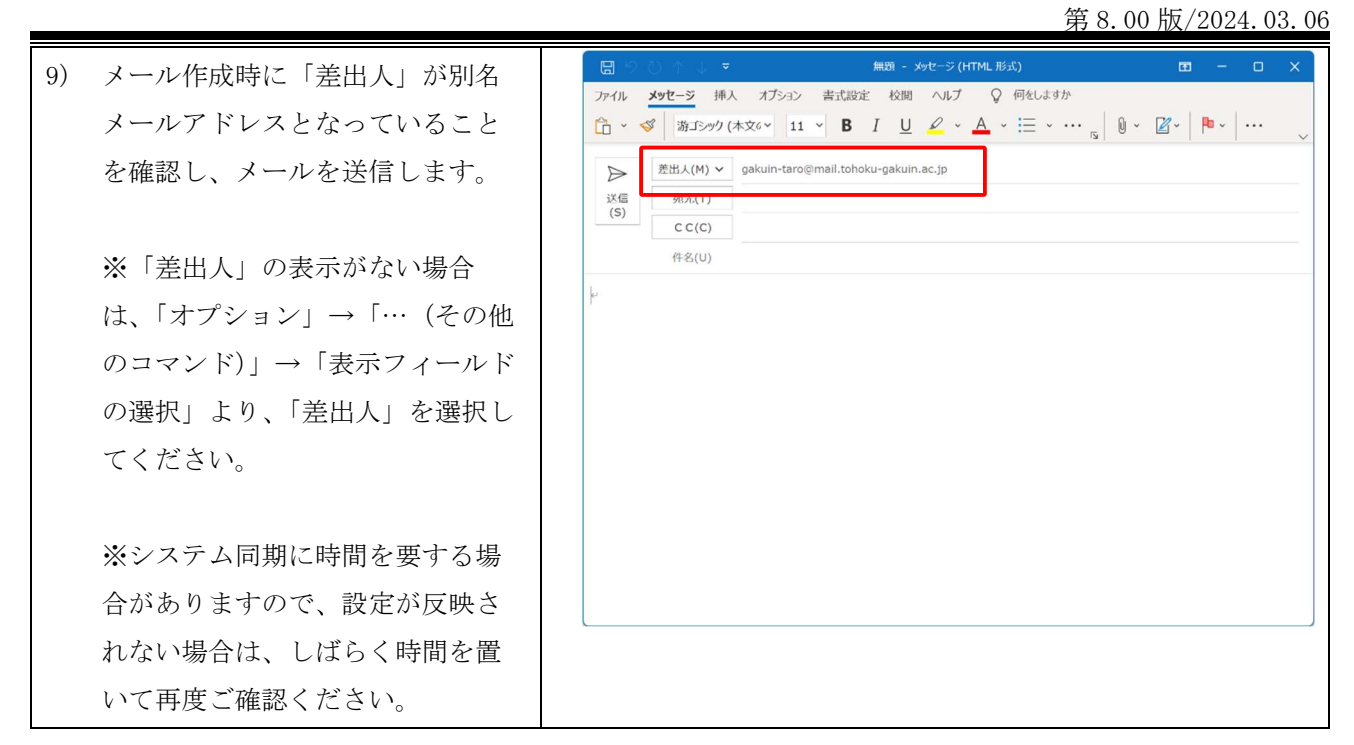

## 5. Mac 用メールの設定方法

### $5.1.$ 新規アカウントを追加する場合

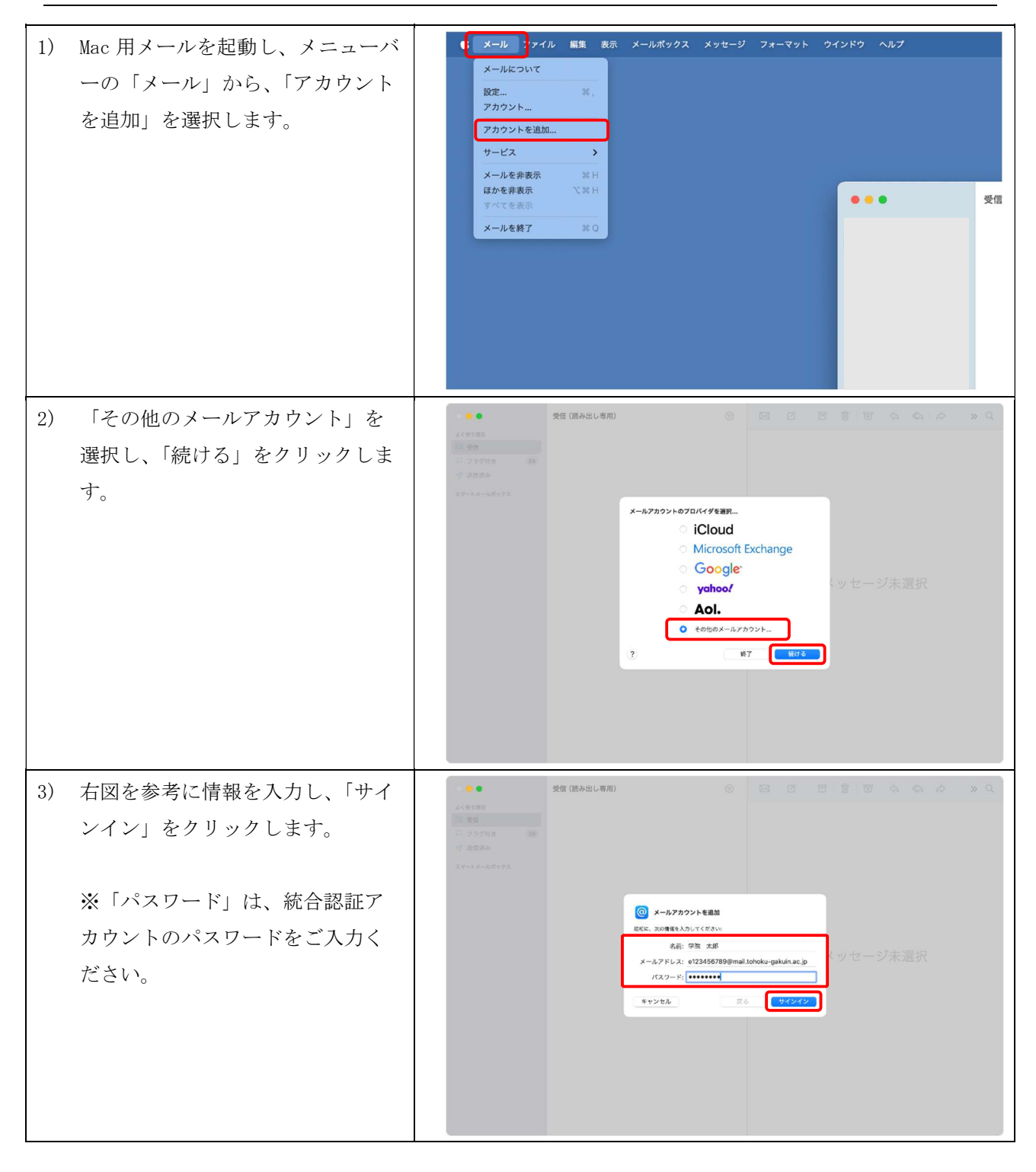

各種メールクライアントソフトの設定方法(教職員用)

第 8.00 版/2024.03.06 4) 「アカウント名またはパスワード  $\bullet$ 受信 (読み出し専用) を確認できません」と表示されま したら、右図を参考にメールサー バ情報を入力し、「サインイン」を メールアドレス: <mark>e123456789@mail.tohoku-gakuin.ac.jp</mark>  $2 - \frac{1}{2}$  e123456789 クリックします。  $RZQ - E$ : \*\*\*\*\*\*\*\* アカウントの種類: IMAP  $\bullet$ - フカフラドのesse. - inter<br>受信用メールサーバ: -mail.ipc.tohoku-gakuin.ac.jp<br>送信用メールサーバ: -mail.ipc.tohoku-gakuin.ac.jp **戻る** セインイン キャンセル 受信 (読み出し専用)  $\bullet$ 5) 使用するアプリケーションとして 「メール」にチェックをつけ、「完 了」をクリックし、設定完了とな ります。 このアカウントで使用するアプリケーションを選択してください  $\bigotimes$   $\bigotimes$   $x - y$  $\begin{array}{c} \hline \begin{array}{c} \hline \end{array} \\ \hline \end{array}$ キャンセル 東る <mark>こます き</mark>

### $5.2.$ 既存アカウントの設定を変更する場合

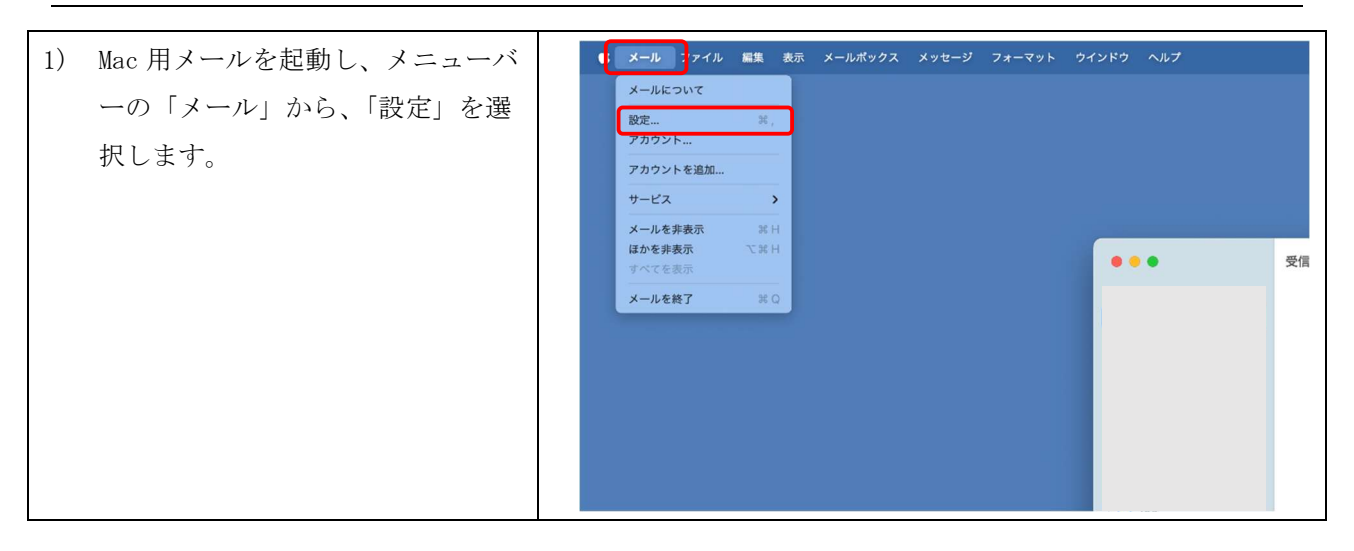

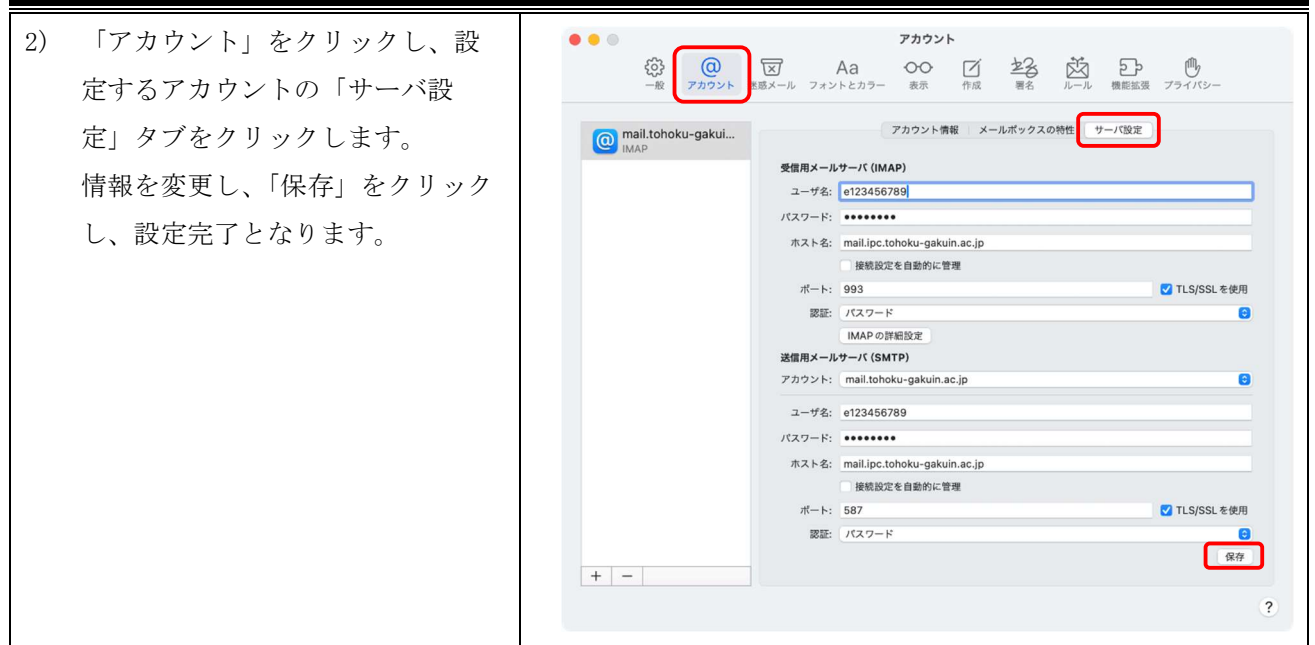

### 別名(Alias)メールアドレスを差出人情報として利用する場合  $5.3.$

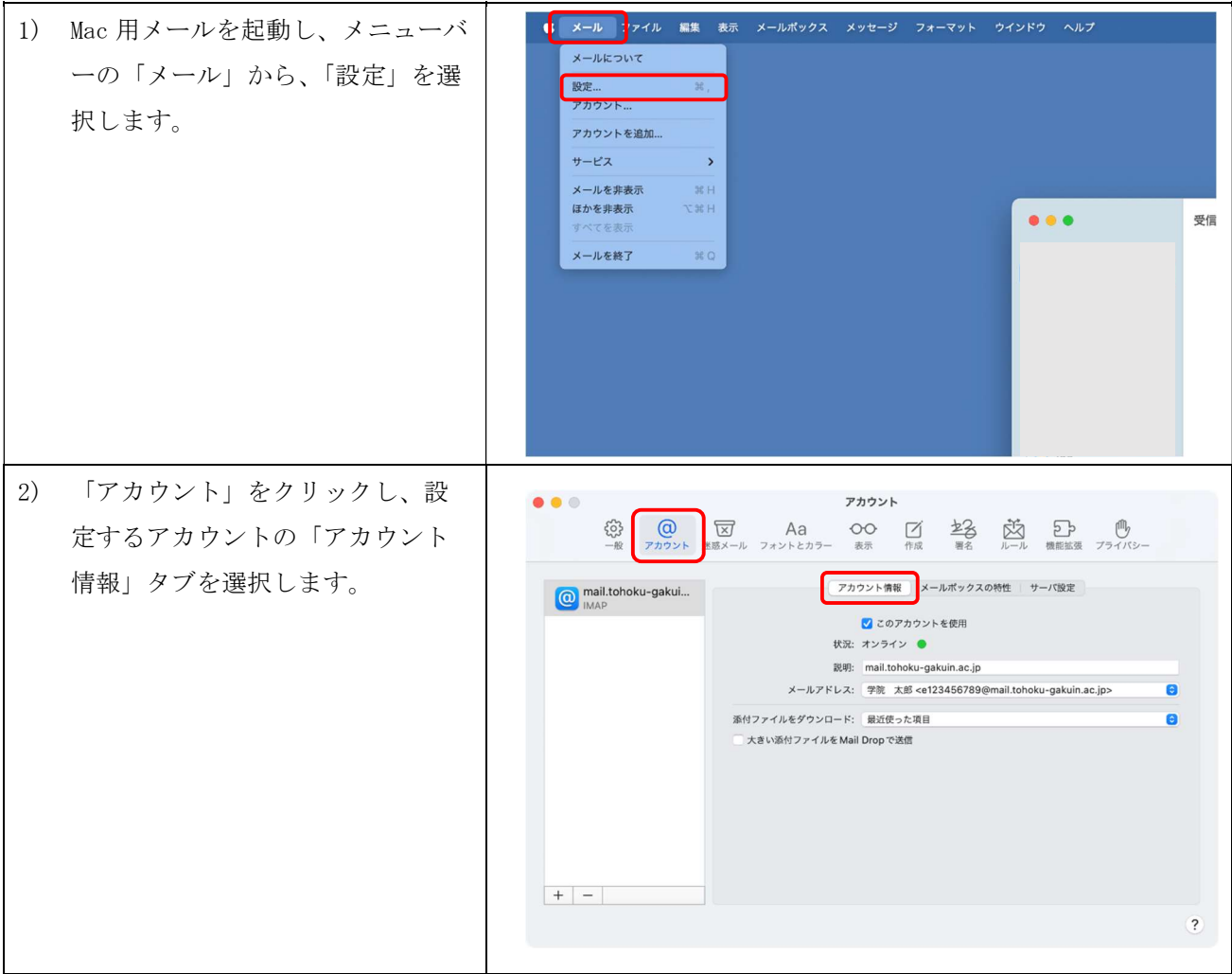

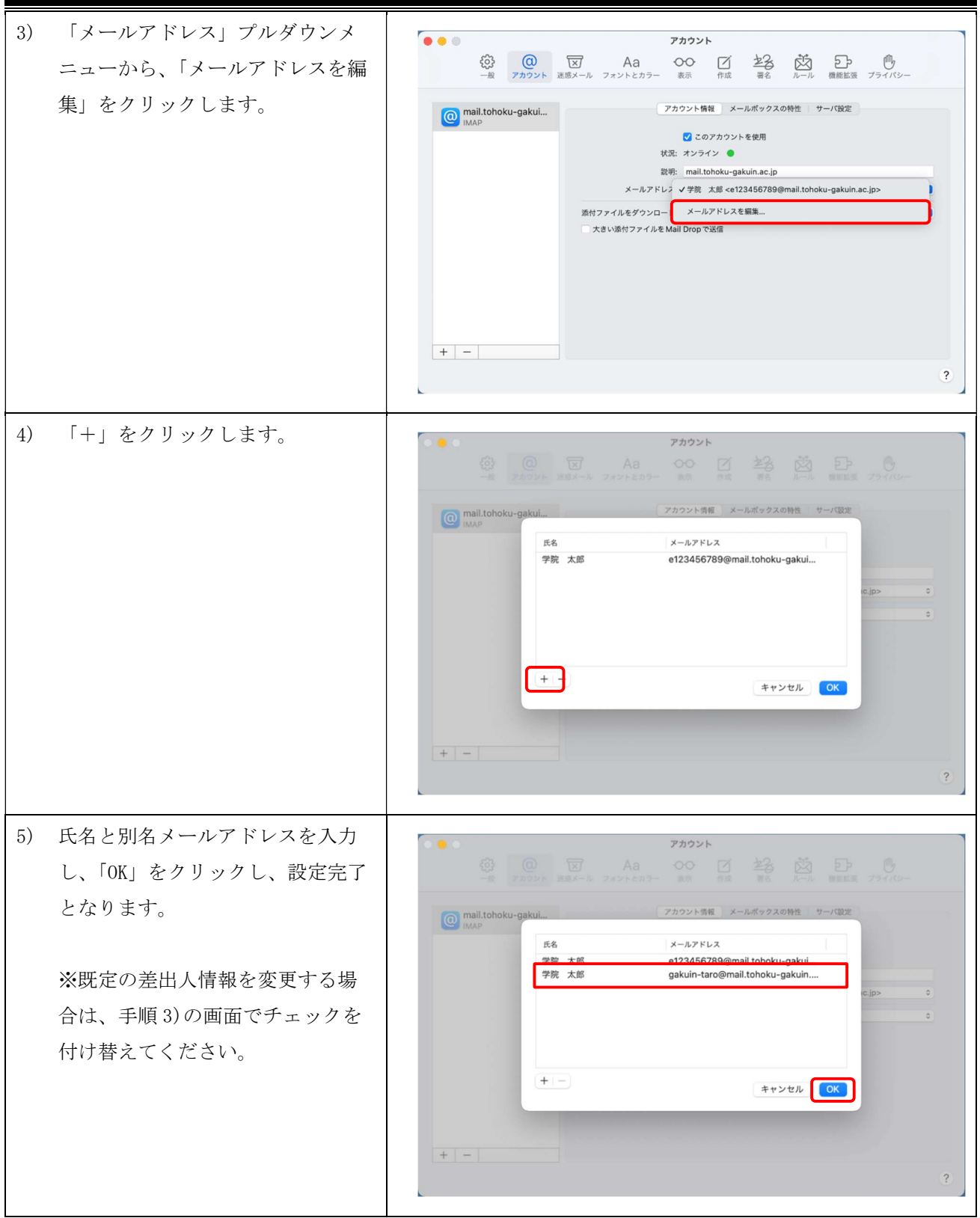

第 8.00 版/2024.03.06

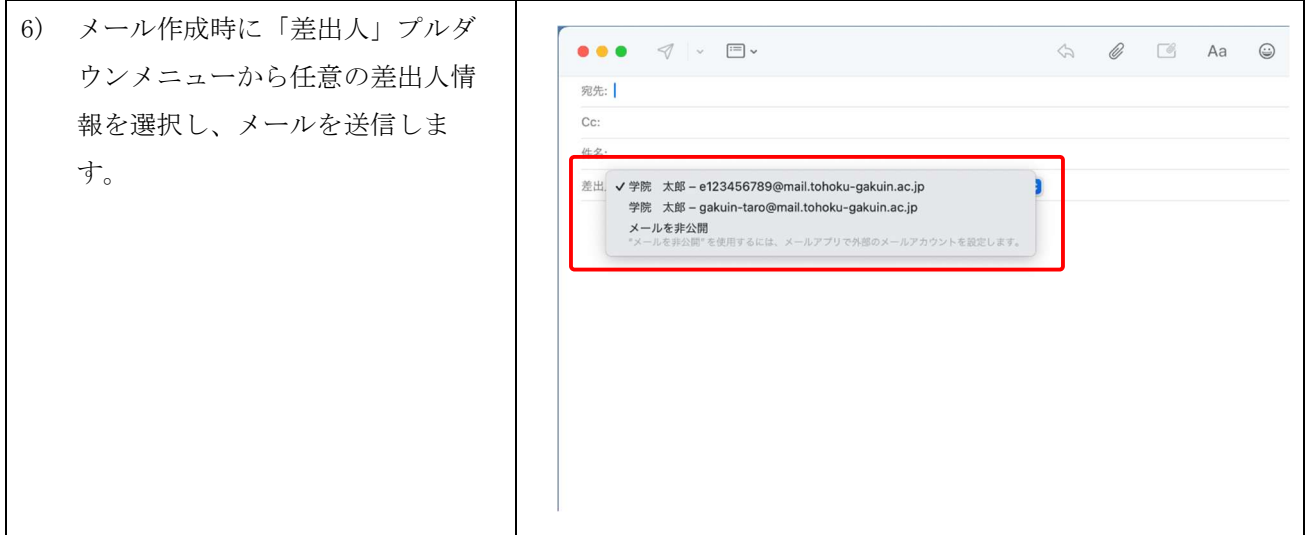